# *Examen de funciones (Función Cuadrática)*

## **LUIS EDUARDO REYES PERDOMO Magister en Enseñanza de las Ciencias Exactas y Naturales Candidato a Doctor en Educación Matemática**

Este auto evaluable permite medir los conocimientos básicos sobre el tema de funciones, en especial de la cuadrática.

Para elaborarlo se necesitó de las siguientes herramientas y/o comandos:

#### **Botones:**

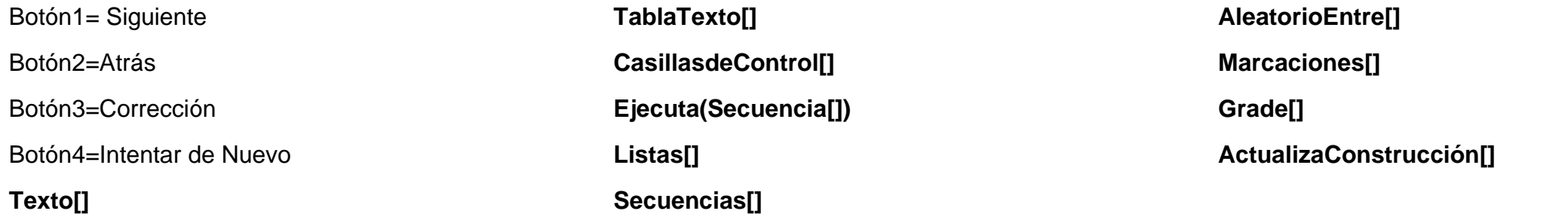

### **Explicación de la construcción:**

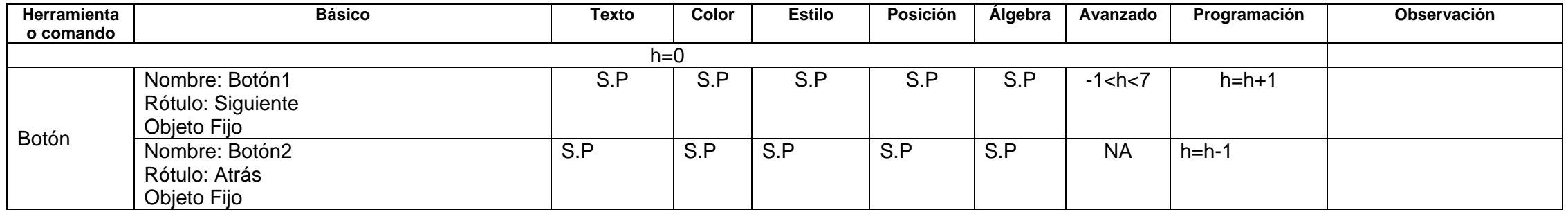

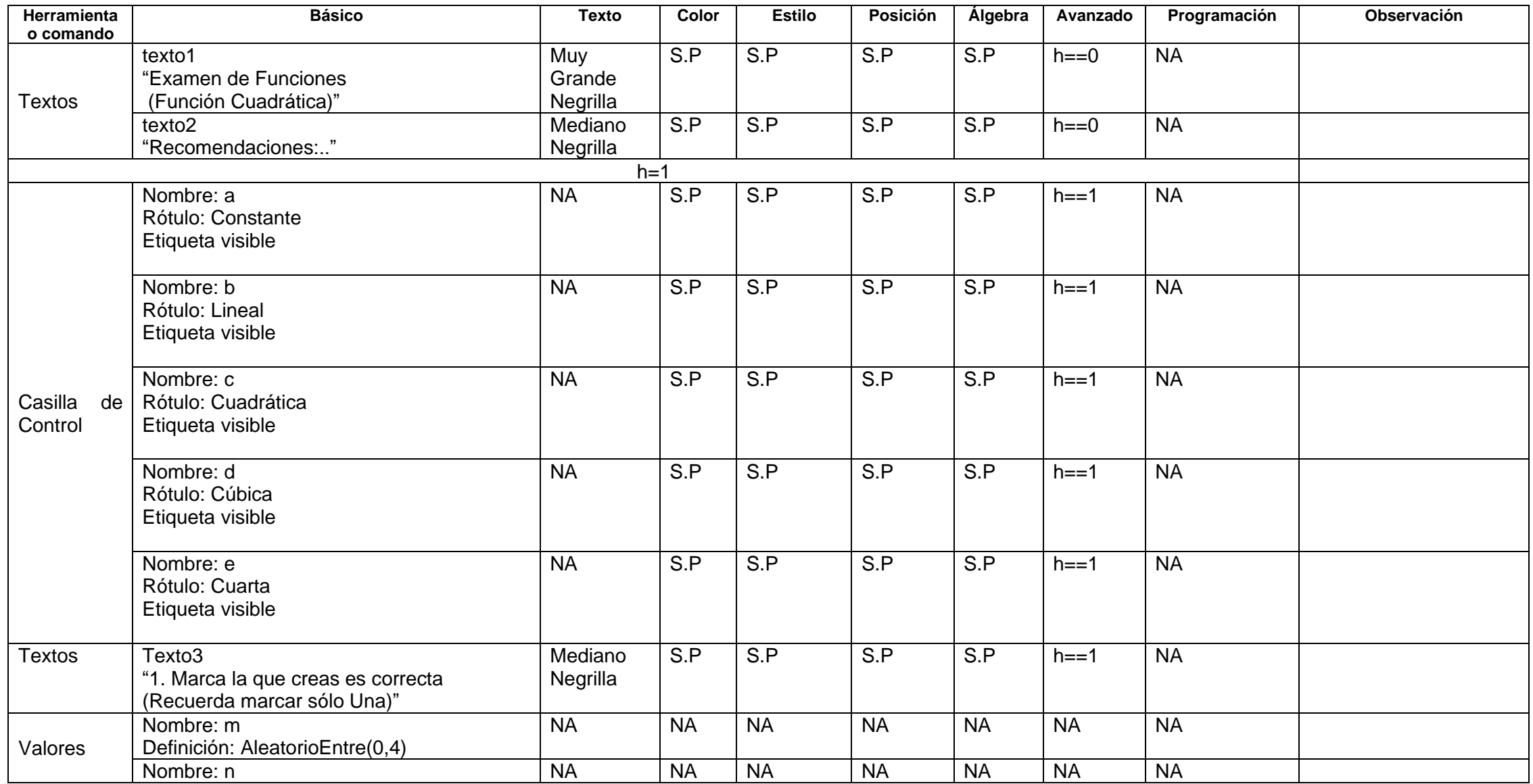

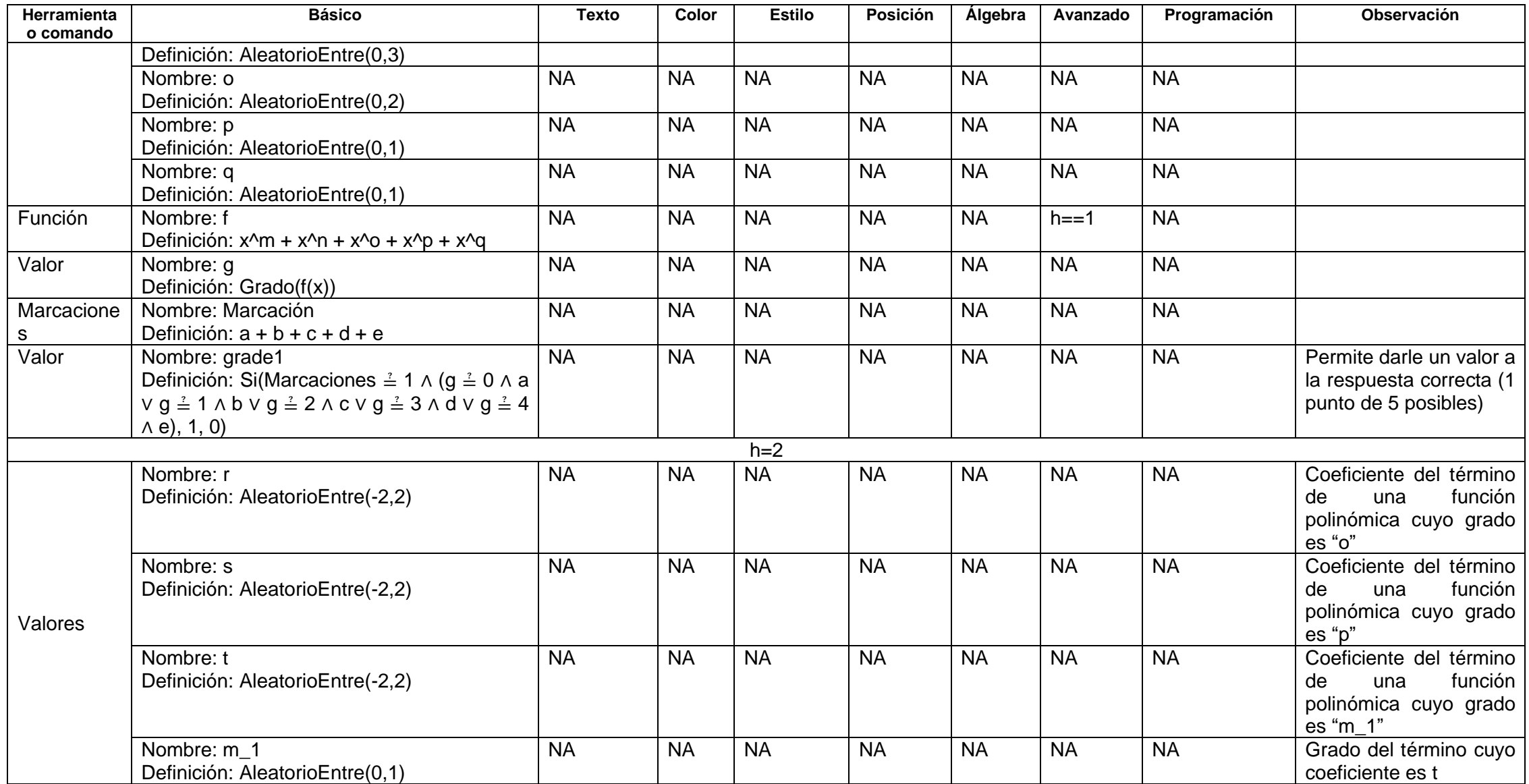

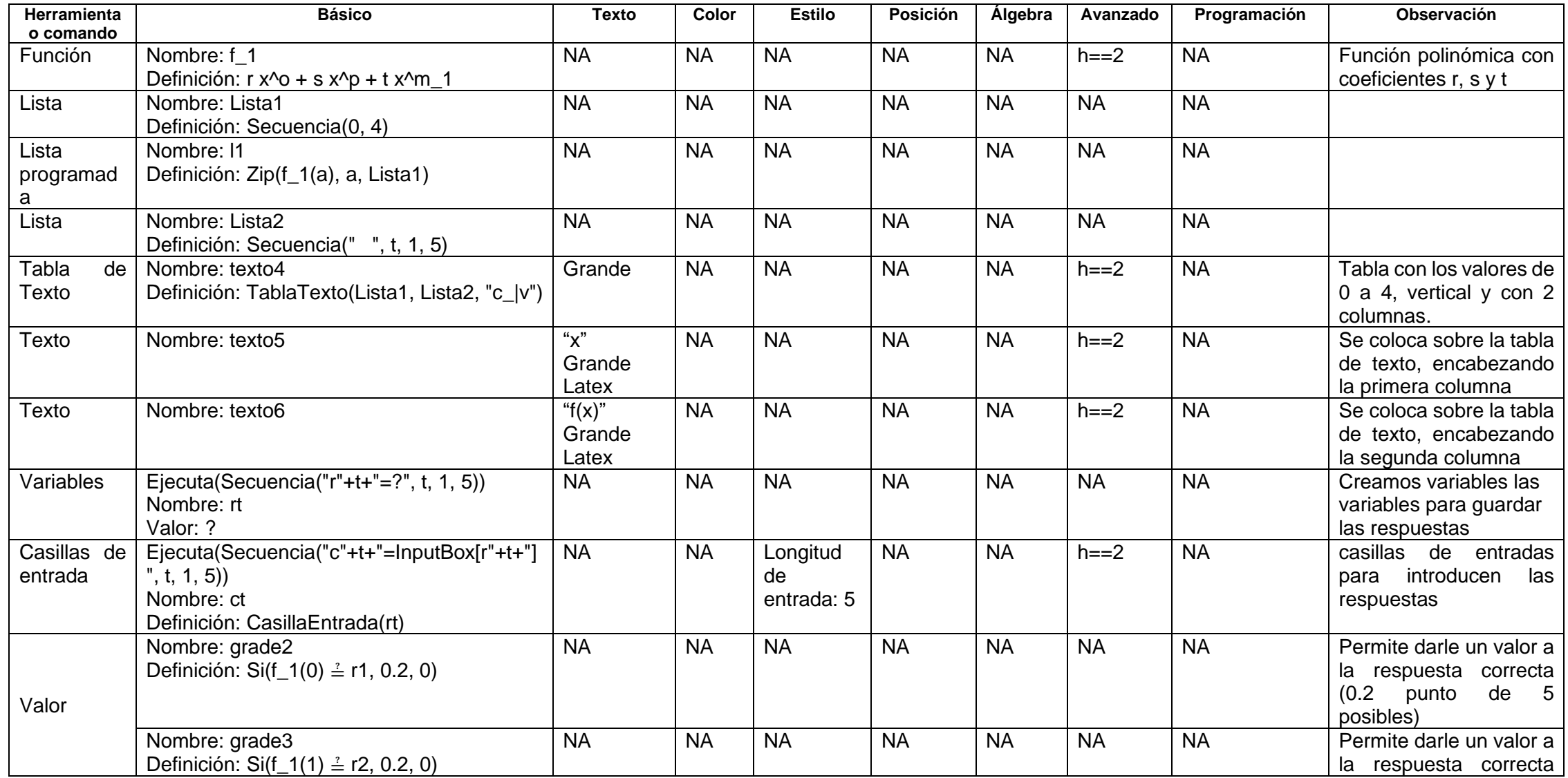

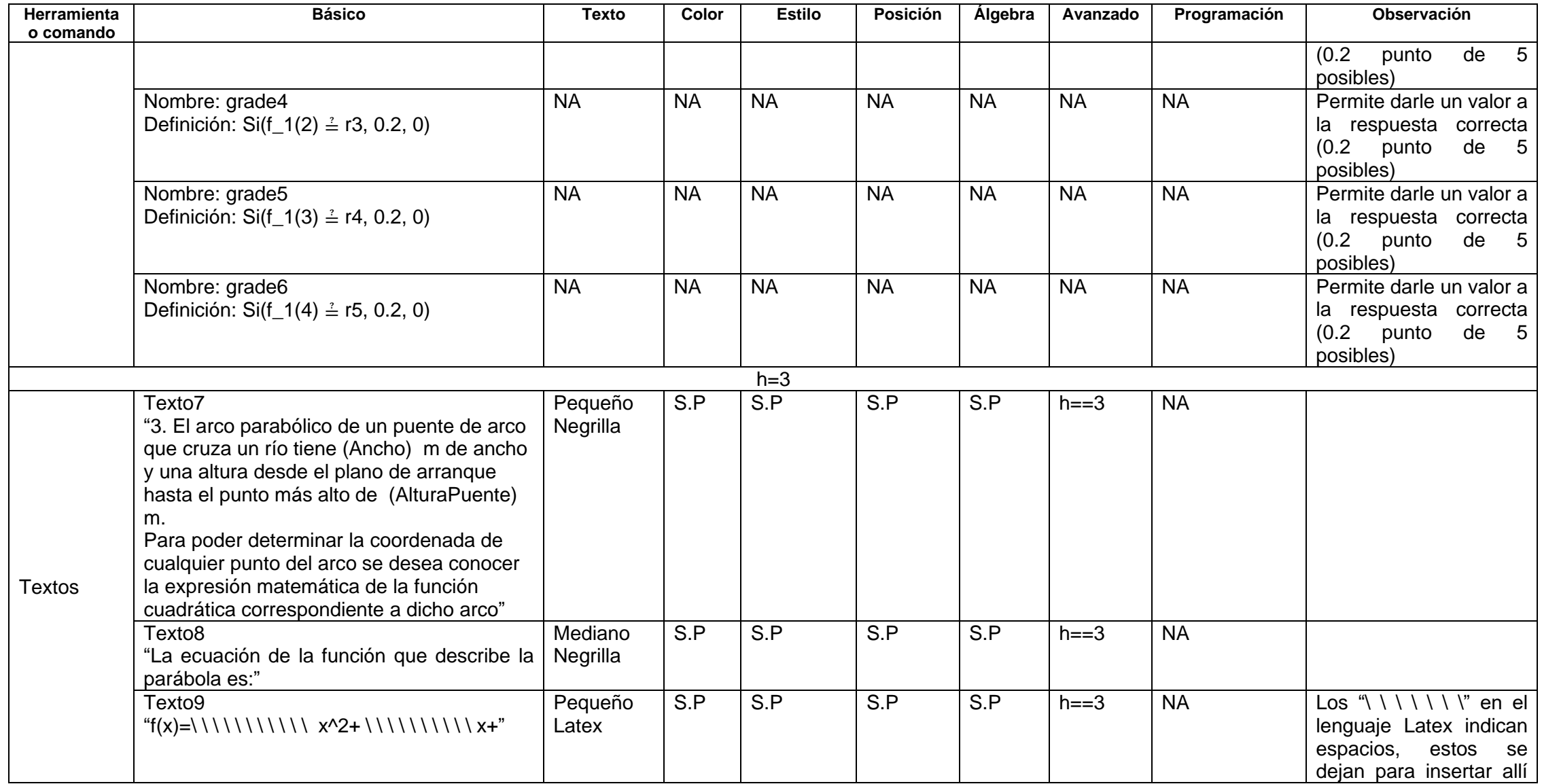

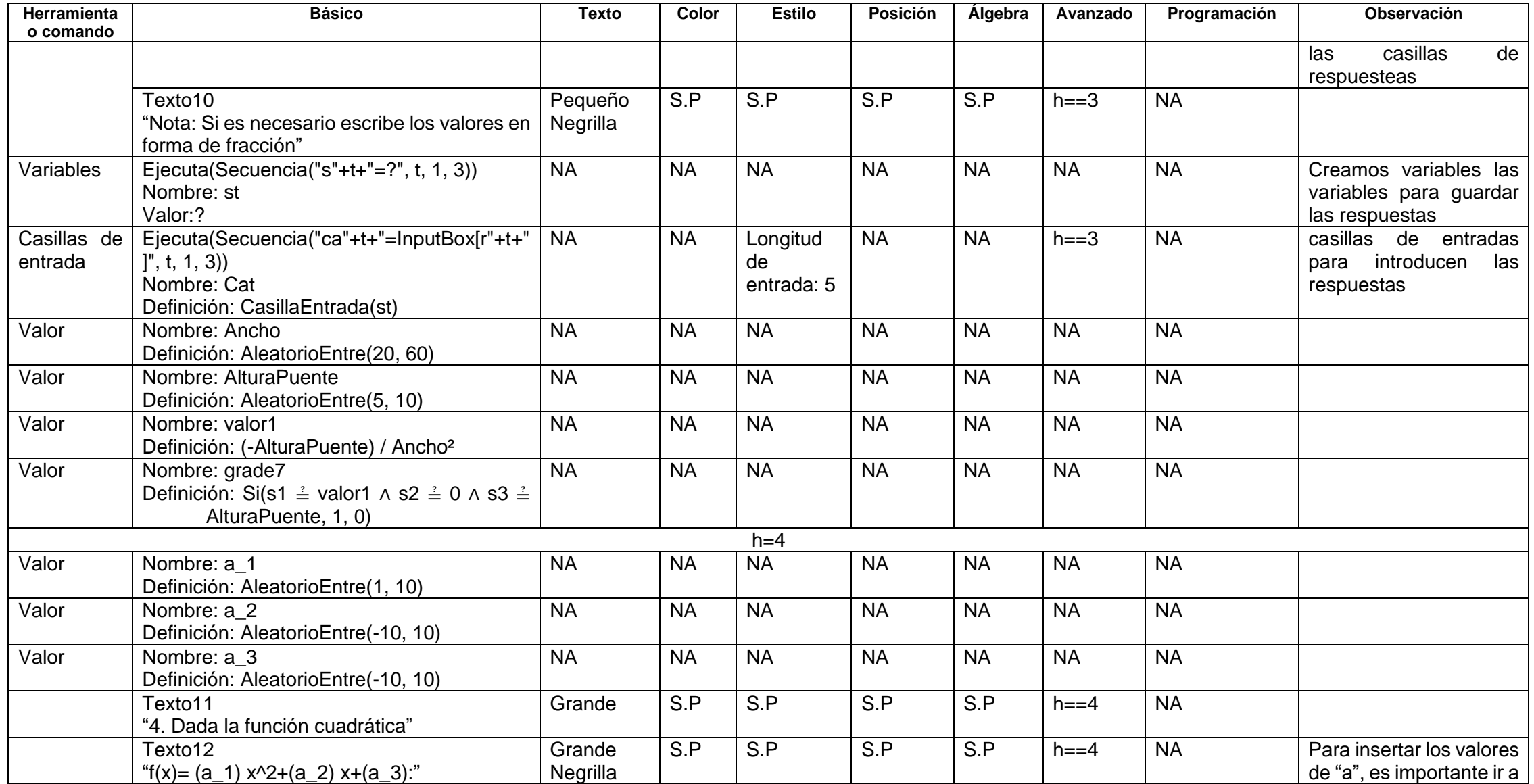

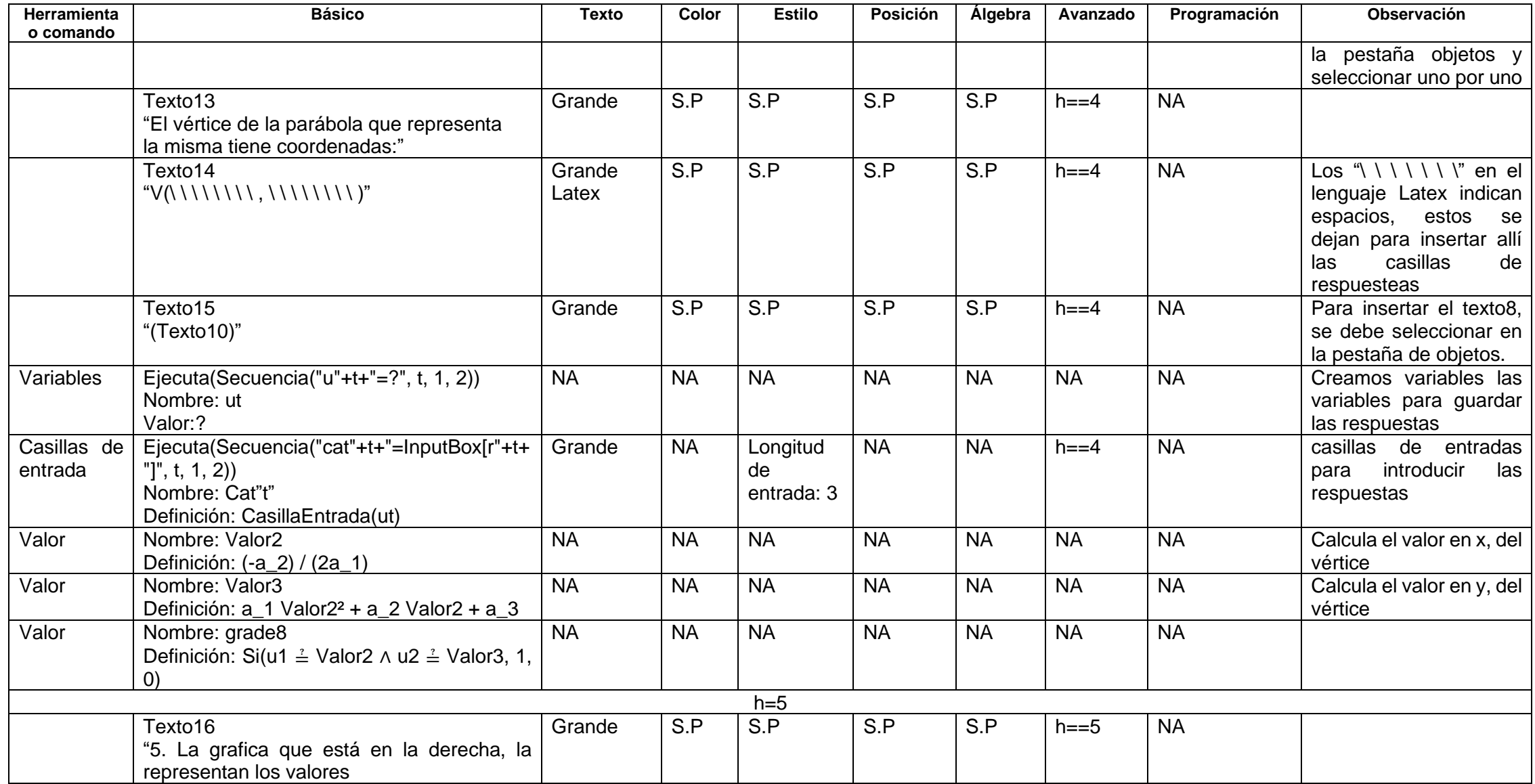

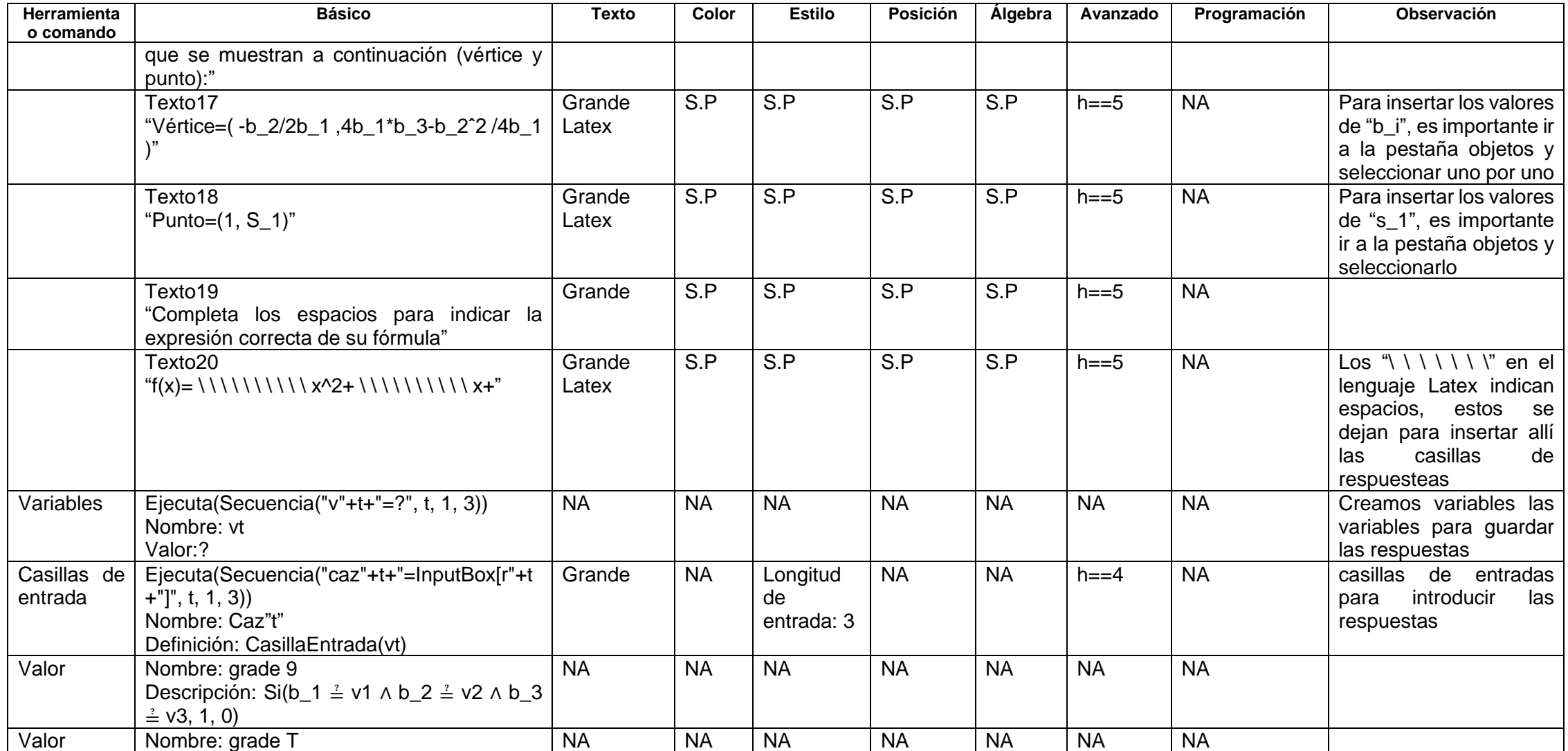

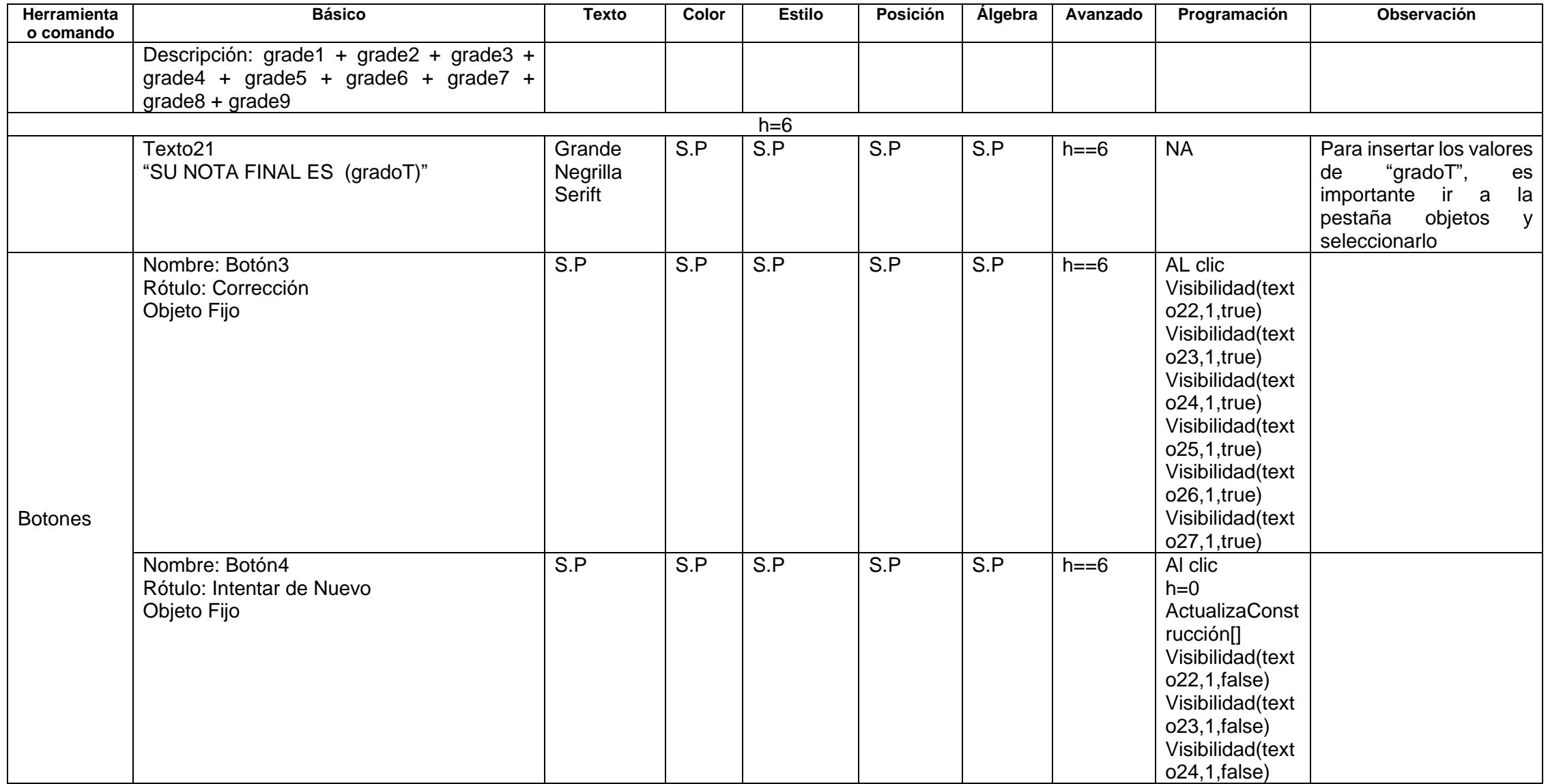

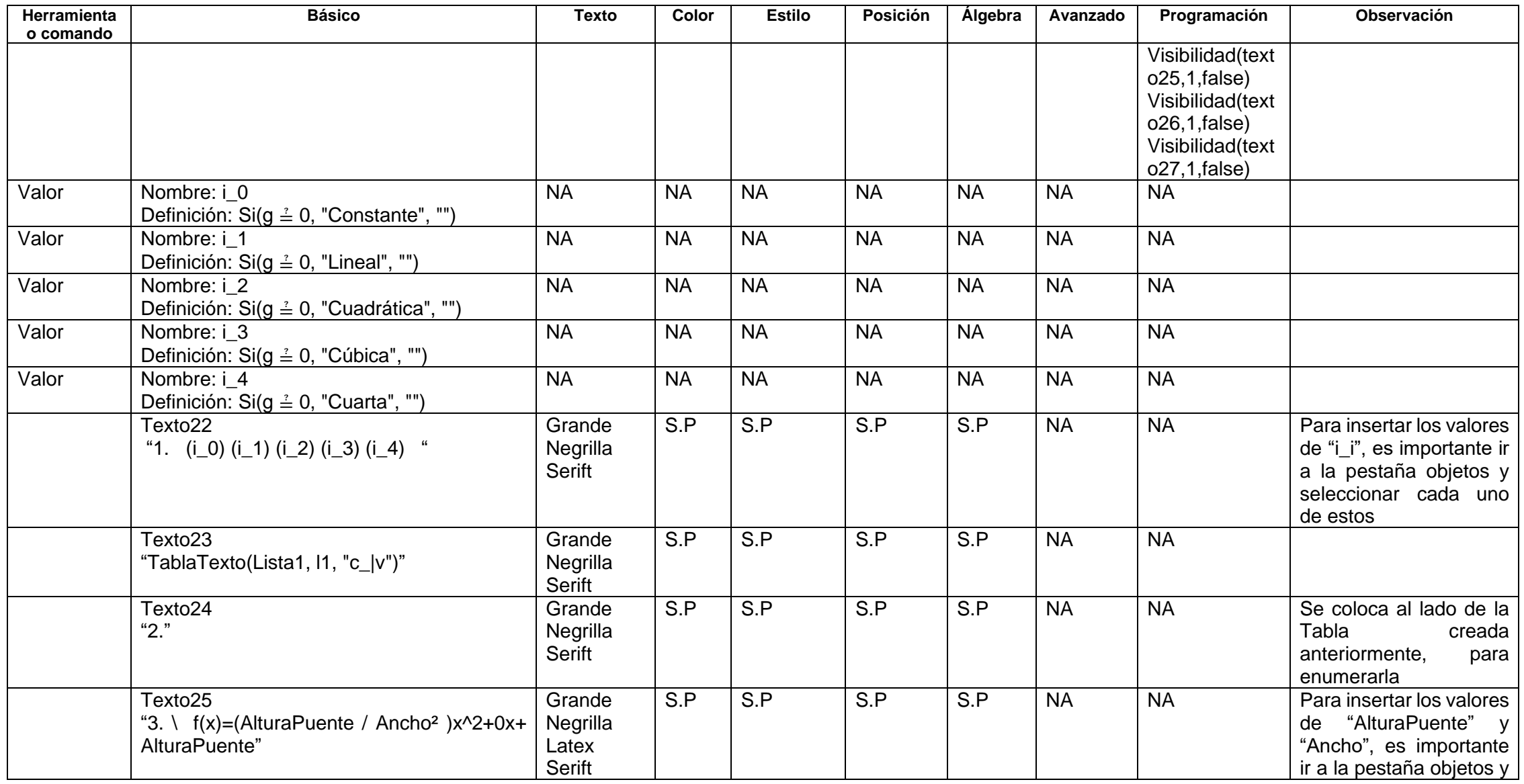

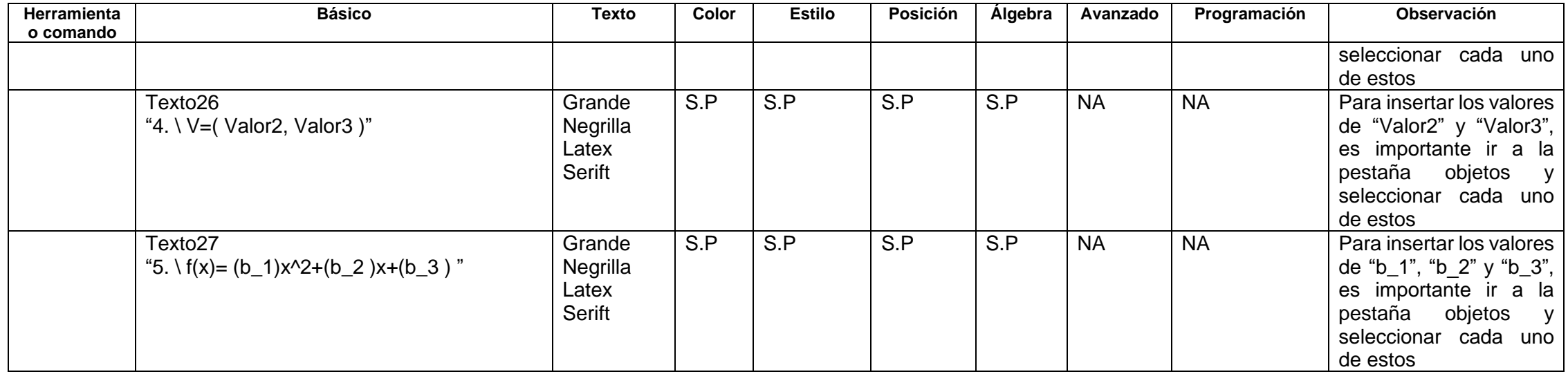

Es importante que después de programar todo el documento, se regrese al inicio (h=0), guardar el documento y ejecutarlo desde allí

## **Bibliografía**

Adolfo Galindo Borja. (2017, julio 9). 28-Curso GG NIvel Usuario. Actividades auto evaluables. MCM y MCD.<https://www.youtube.com/watch?v=MfTPfg4caGQ>

Carlos Fleitas. (2014). *GEOGEBRA: Listas Comando Secuencia*. [https://www.youtube.com/watch?v=DurKyr\\_CQIc](https://www.youtube.com/watch?v=DurKyr_CQIc)

Cayetano, J. (s. f.). *Taller de Creación de Actividades Autoevaluables* [Presentación]. Recuperado 17 de mayo de 2021, de [https://docplayer.es/88161687-Taller-de-](https://docplayer.es/88161687-Taller-de-creacion-de-actividades-autoevaluables.html)

[creacion-de-actividades-autoevaluables.html](https://docplayer.es/88161687-Taller-de-creacion-de-actividades-autoevaluables.html)

Florencia Figueroa. (2019, junio 6). *Valores Aleatorios en Geogebra*.<https://www.youtube.com/watch?v=EaNtLahDCgg>

Instituto Geogebra Bogotá. (2018, noviembre 12). *Módulo 1. Botones y Visibilidad*.<https://www.youtube.com/watch?v=eySZEXc2If0>

Jaime Humberto Vera Aguirre. (2017, octubre 6). *Módulo 3 Video 1 Construcciones autoevaluables*.<https://www.youtube.com/watch?v=0QFhnsTZPus>

Marco López. (2016). *GeoGebra: Uso de casilla de control y botones*.<https://www.youtube.com/watch?v=WeymrXHaj7I>

Romero, M. (s. f.). *Taller básico de diseño de actividades auto evaluables con GeoGebra.* [Presentación].<http://www.sociedadelainformacion.com/58/GeoGebra1.pdf>